Itunes Store Manual Ing Apps [Without](http://go.manualsget.com/goto.php?q=Itunes Store Manual Ing Apps Without Credit Card) Credit **Card** [>>>CLICK](http://go.manualsget.com/goto.php?q=Itunes Store Manual Ing Apps Without Credit Card) HERE<<<

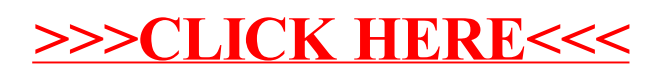